# Zentrale Icons: Unterschied zwischen den Versionen

**[Version vom 17. Juli 2020, 11:03 Uhr](https://onlinehilfen.ra-micro.de/index.php?title=Zentrale_Icons&oldid=49683) [\(Quelltext anzeigen](https://onlinehilfen.ra-micro.de/index.php?title=Zentrale_Icons&action=edit&oldid=49683)**

**)** [AGörlich](https://onlinehilfen.ra-micro.de/index.php?title=Benutzer:AG%C3%B6rlich&action=view) ([Diskussion](https://onlinehilfen.ra-micro.de/index.php?title=Benutzer_Diskussion:AG%C3%B6rlich&action=view) | [Beiträge\)](https://onlinehilfen.ra-micro.de/index.php/Spezial:Beitr%C3%A4ge/AG%C3%B6rlich) ([→T](#page-0-0)oolbar) [← Zum vorherigen Versionsunterschied](https://onlinehilfen.ra-micro.de/index.php?title=Zentrale_Icons&diff=prev&oldid=49683)

**[Version vom 29. September 2020, 12:37 Uhr](https://onlinehilfen.ra-micro.de/index.php?title=Zentrale_Icons&oldid=49811) ([Quelltext](https://onlinehilfen.ra-micro.de/index.php?title=Zentrale_Icons&action=edit&oldid=49811)  [anzeigen](https://onlinehilfen.ra-micro.de/index.php?title=Zentrale_Icons&action=edit&oldid=49811))** [AGörlich](https://onlinehilfen.ra-micro.de/index.php?title=Benutzer:AG%C3%B6rlich&action=view) [\(Diskussion](https://onlinehilfen.ra-micro.de/index.php?title=Benutzer_Diskussion:AG%C3%B6rlich&action=view) | [Beiträge](https://onlinehilfen.ra-micro.de/index.php/Spezial:Beitr%C3%A4ge/AG%C3%B6rlich)) K (Änderte den Schutzstatus für "[Zentrale Icons](https://onlinehilfen.ra-micro.de/index.php/Zentrale_Icons)" ([Bearbeiten=Nur Redakteuren und Administratoren erlauben] (unbeschränkt) [Verschieben=Nur Redakteuren und Administratoren erlauben] (unbeschränkt)))

[Zum nächsten Versionsunterschied →](https://onlinehilfen.ra-micro.de/index.php?title=Zentrale_Icons&diff=next&oldid=49811)

(kein Unterschied)

# Version vom 29. September 2020, 12:37 Uhr

#### [Hauptseite](https://onlinehilfen.ra-micro.de/index.php/Hauptseite) > [Vorlagen](https://onlinehilfen.ra-micro.de/index.php/Vorlagen) > [Zentrale Icons](https://onlinehilfen.ra-micro.de)

#### **DIESE SEITE WIRD NUR VOM ADMIN BEARBEITET!**

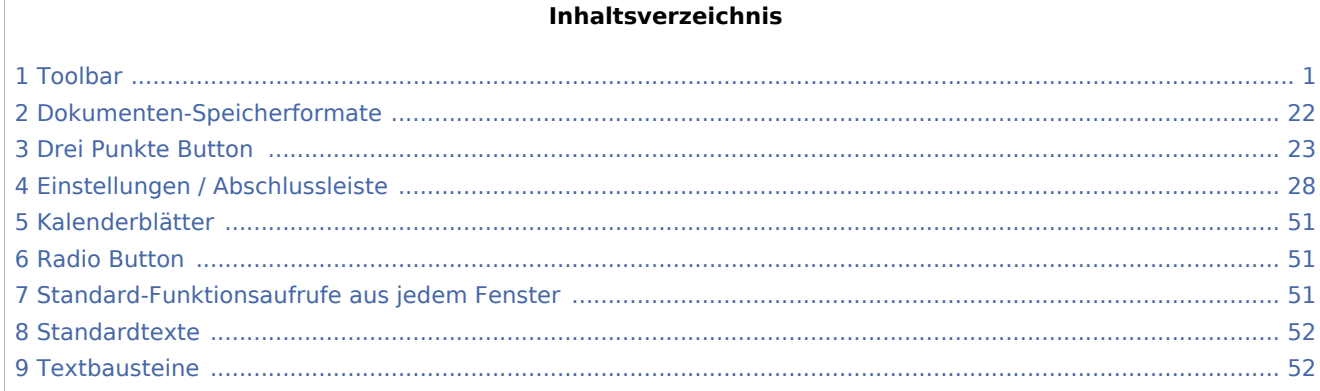

## <span id="page-0-0"></span>Toolbar

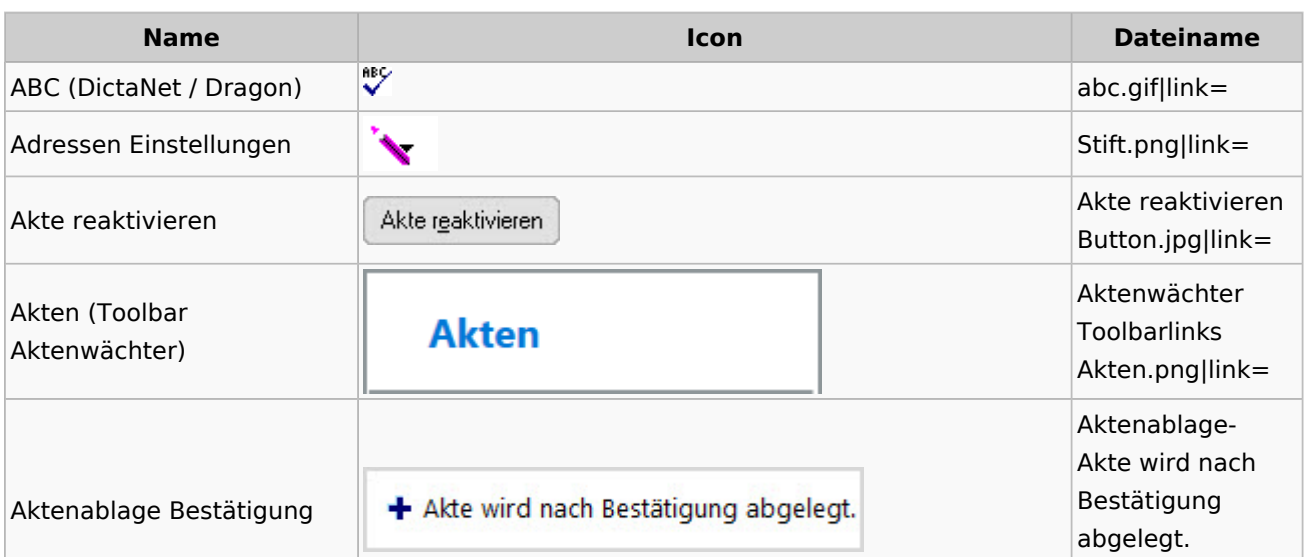

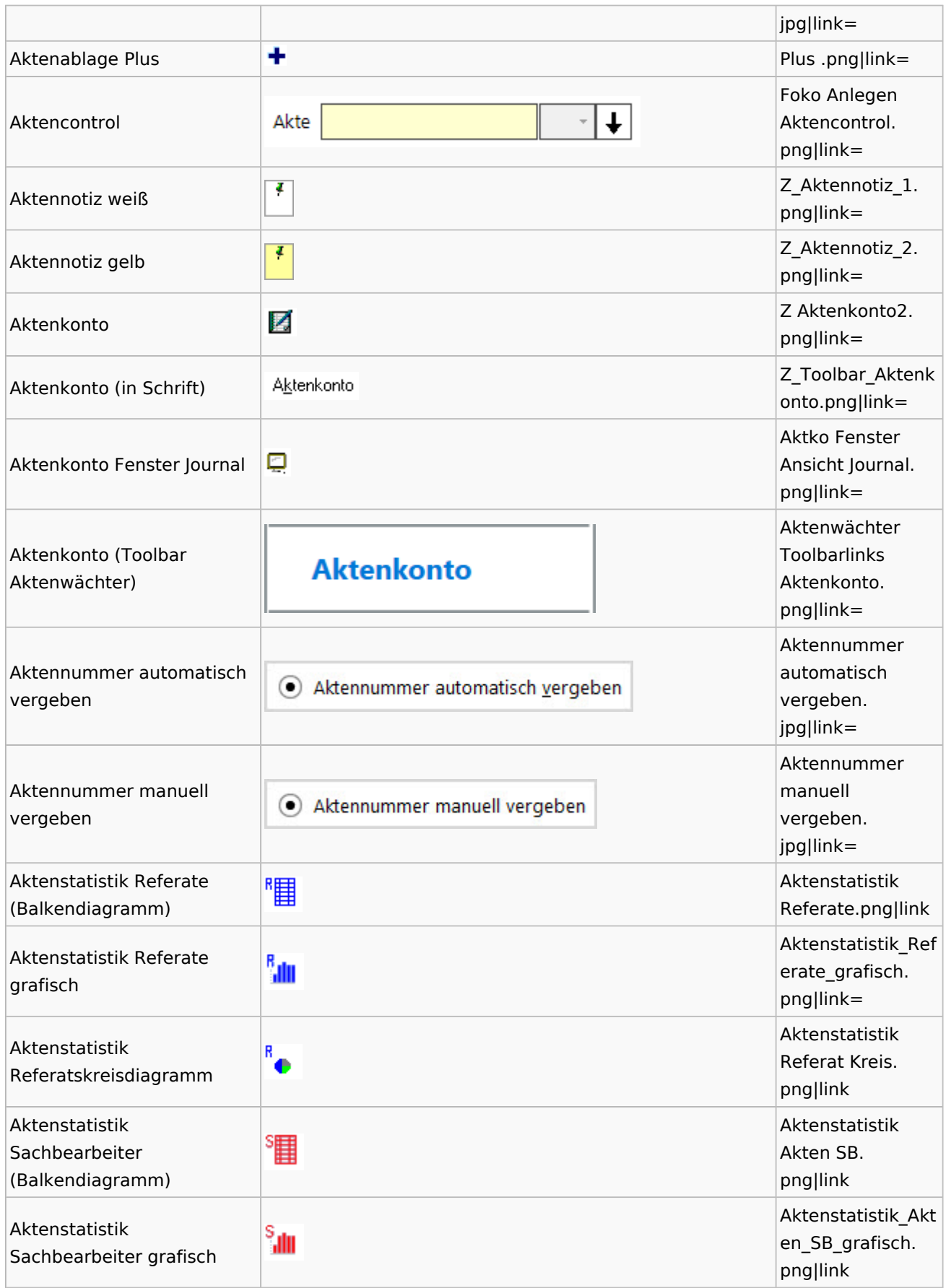

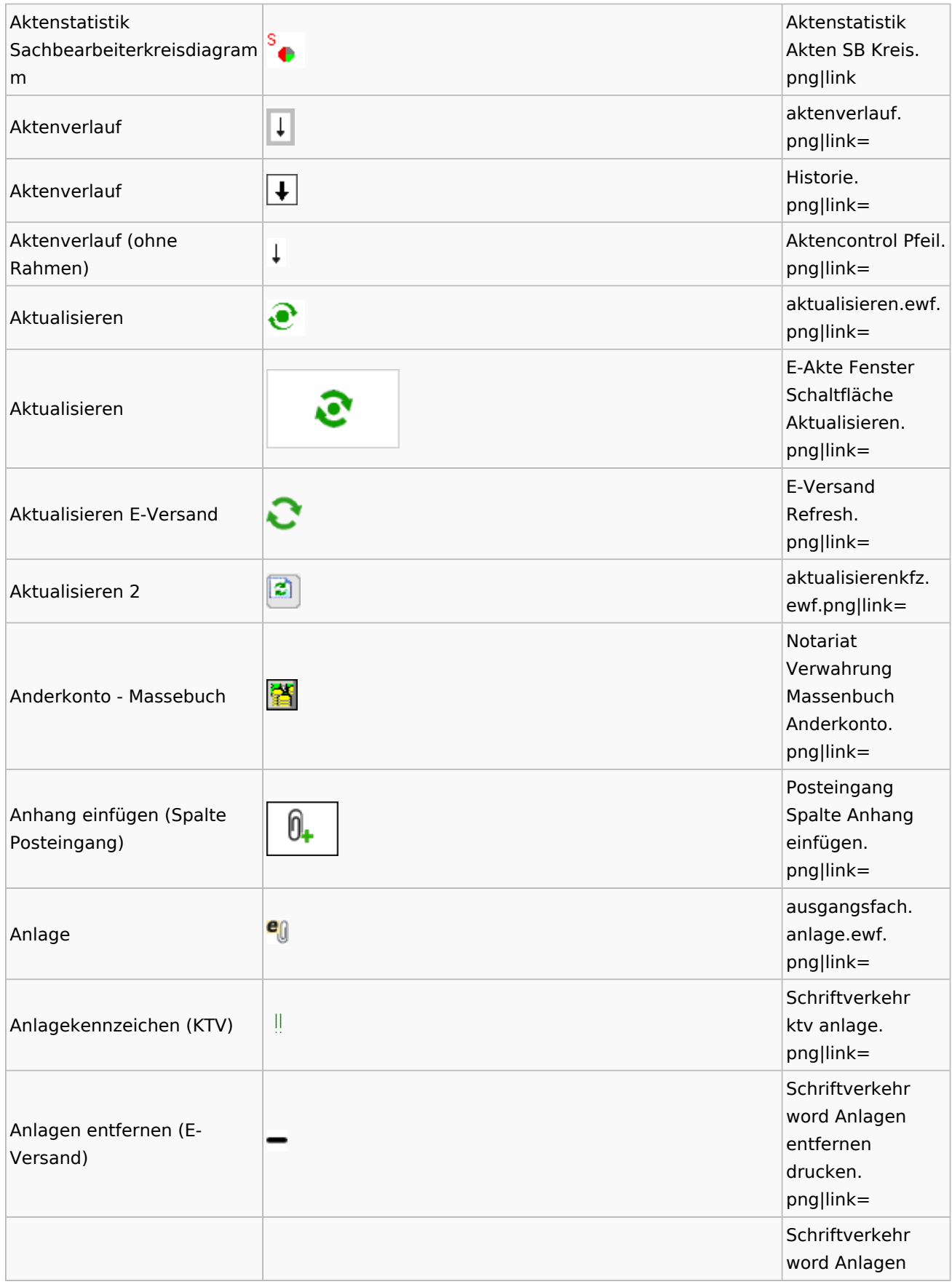

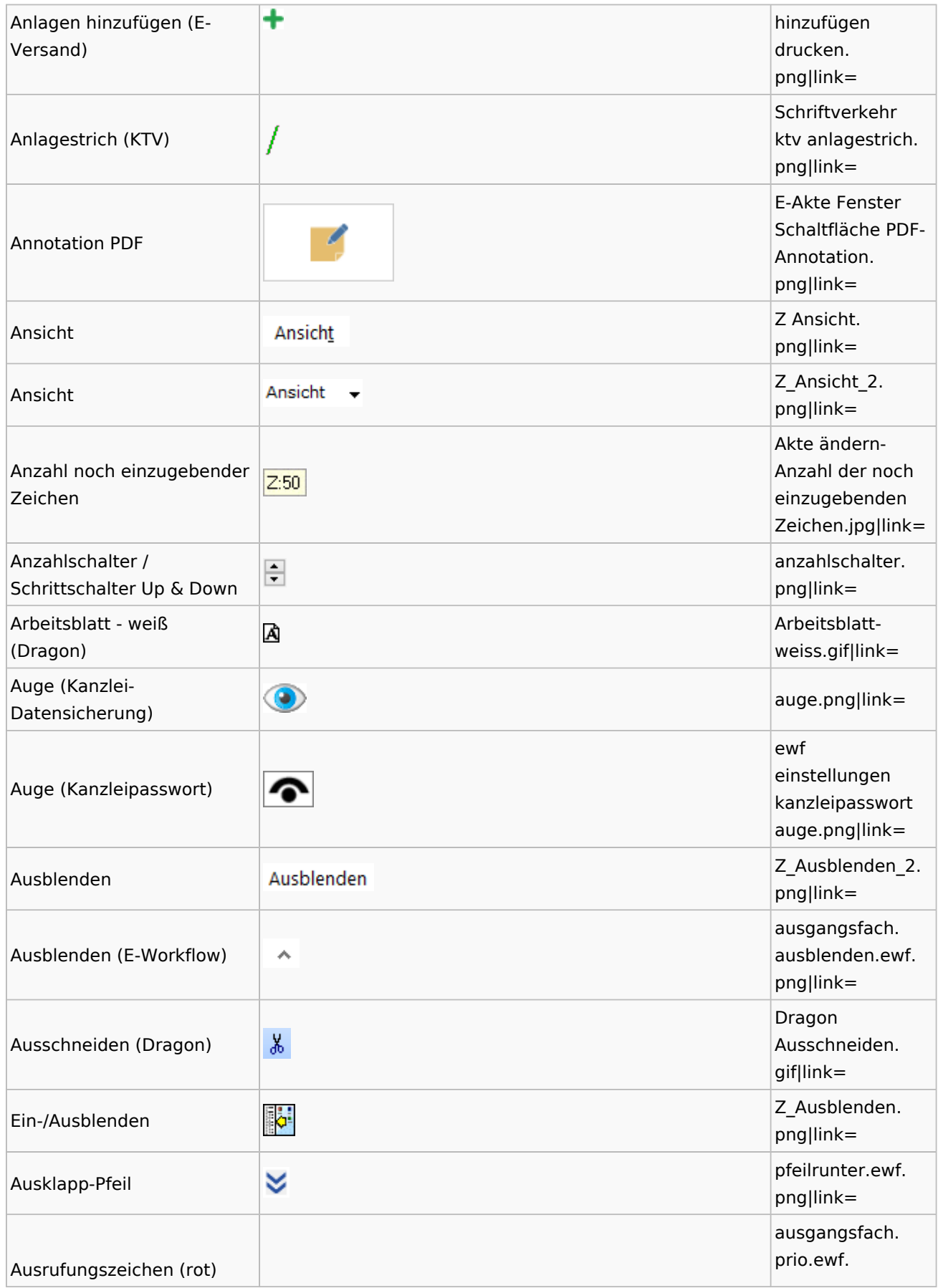

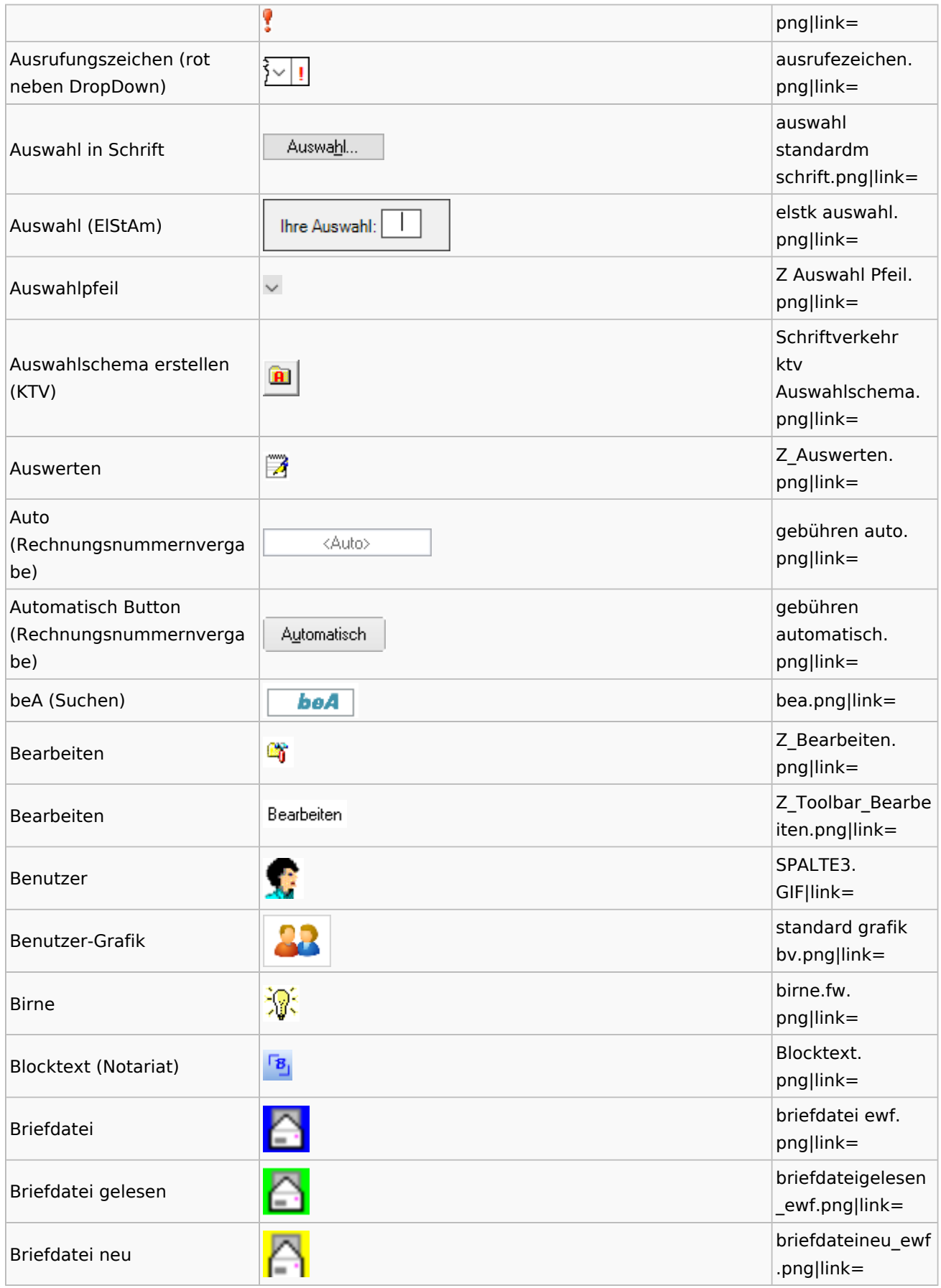

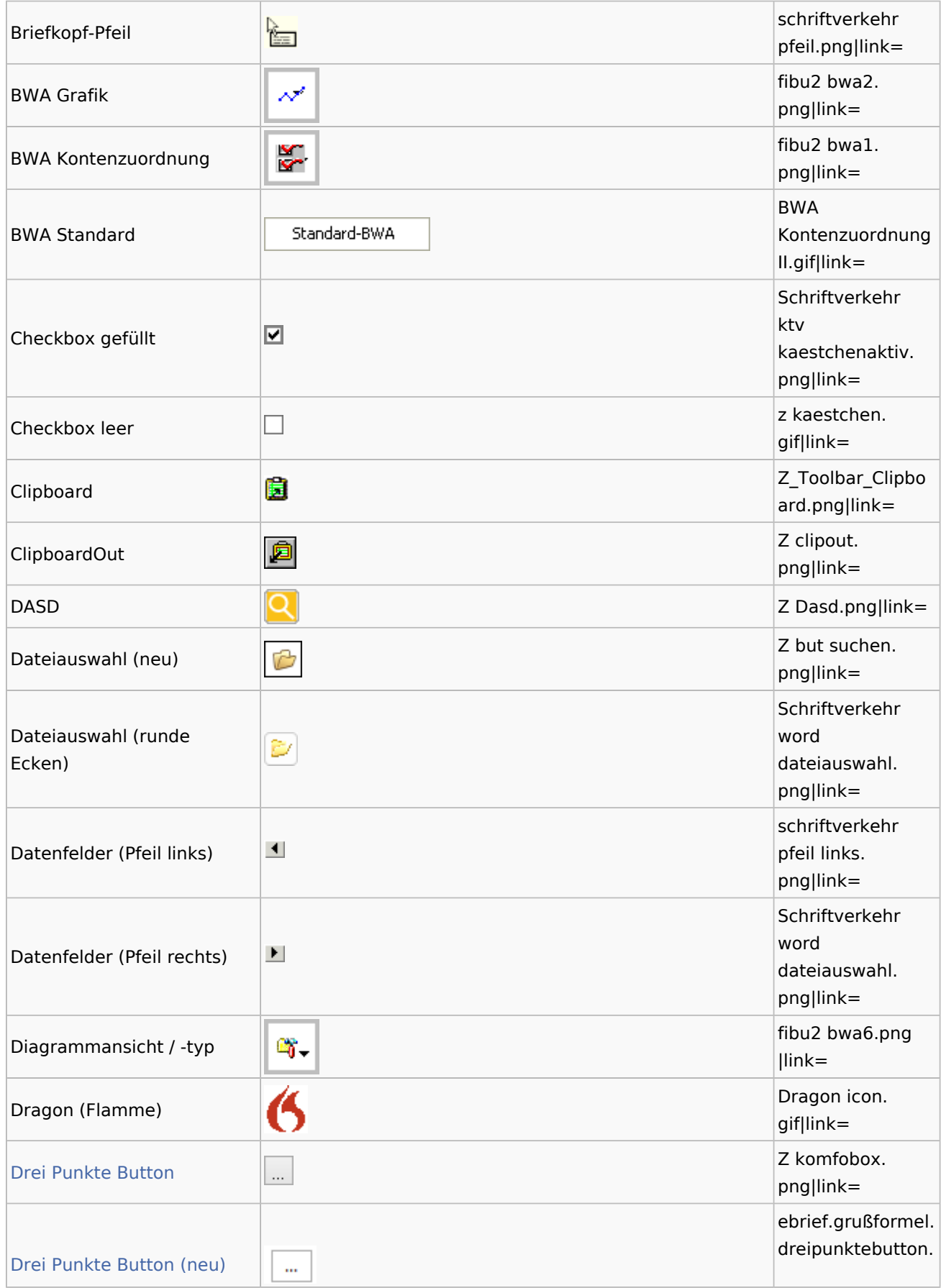

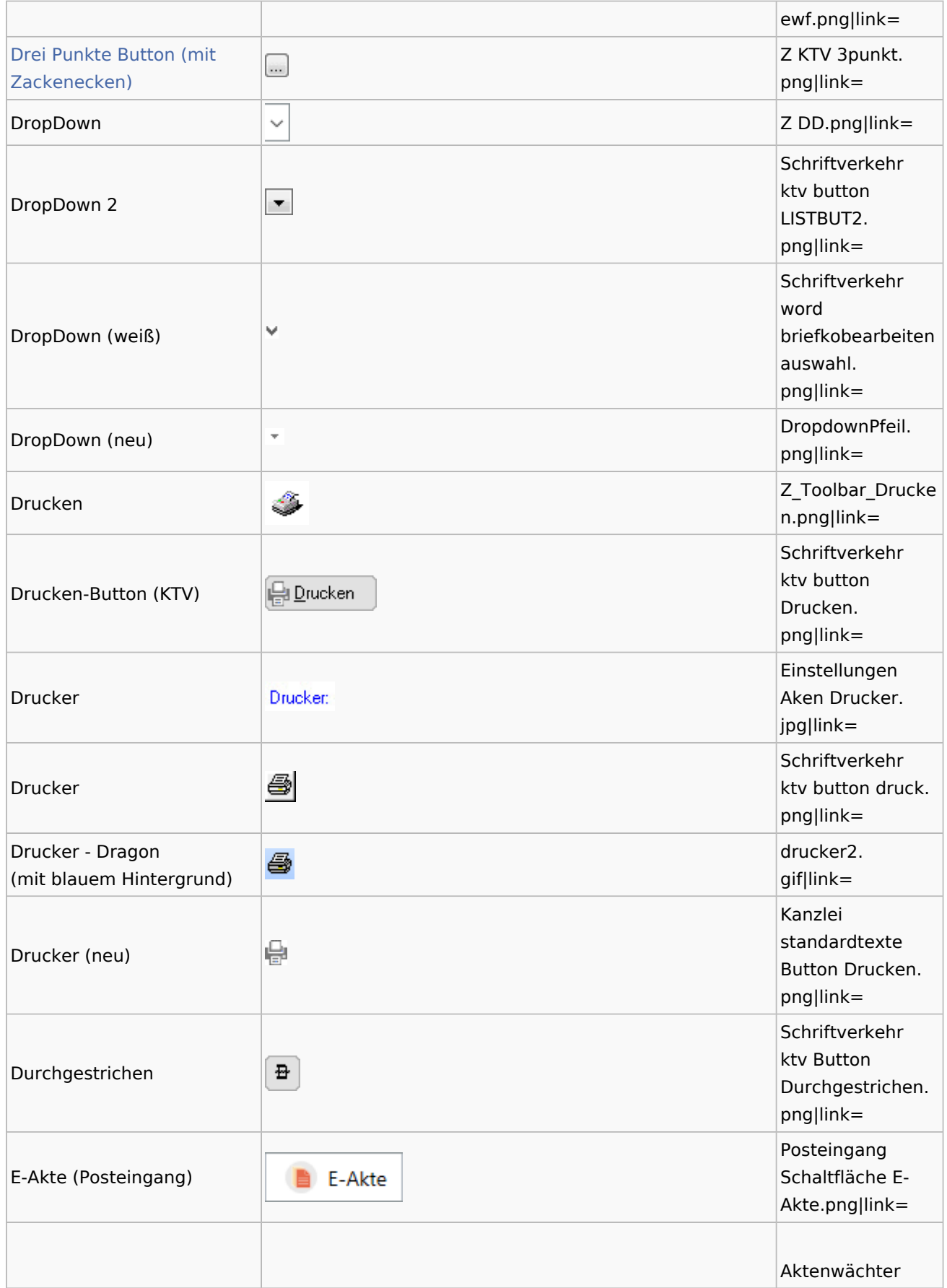

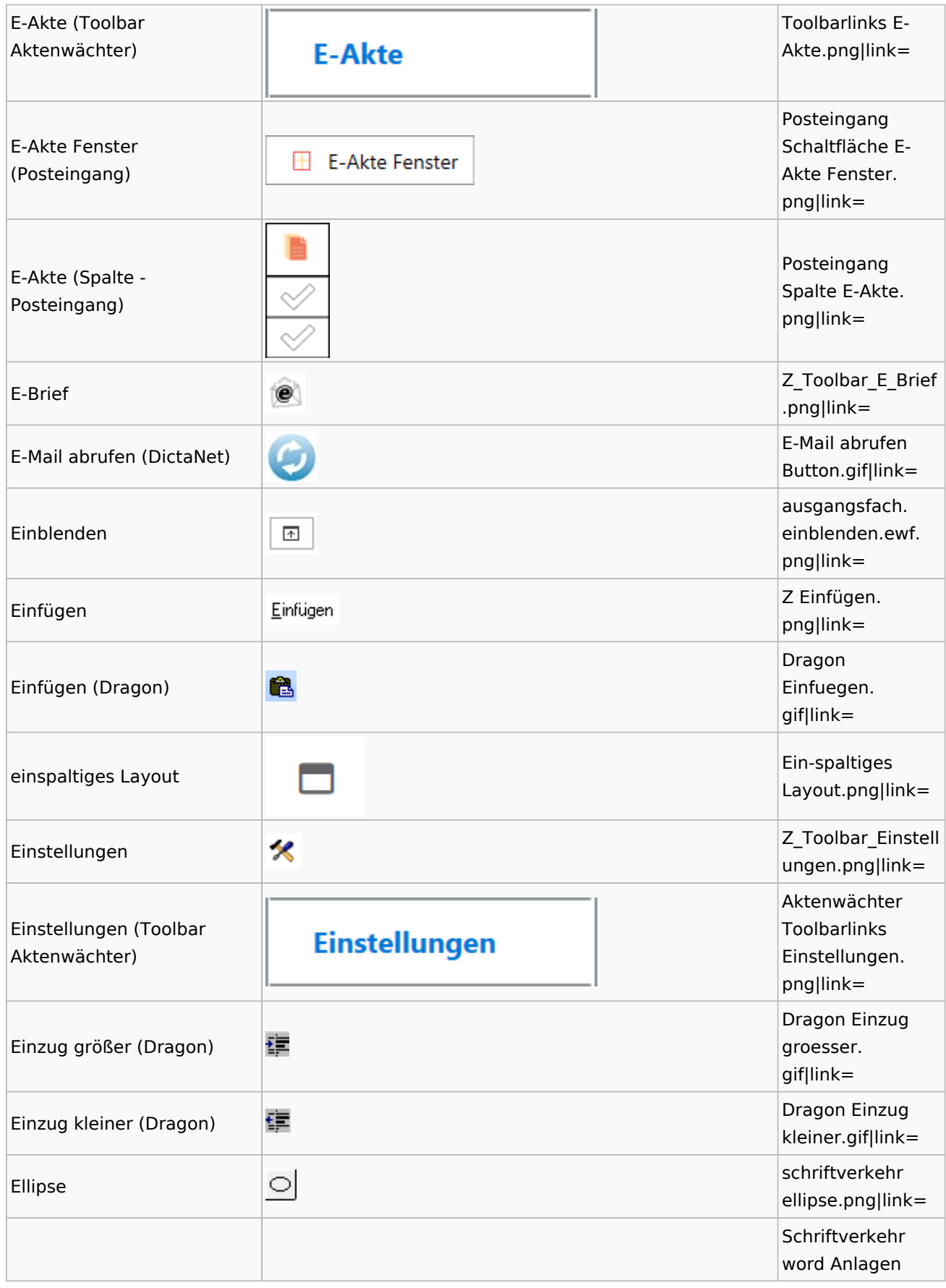

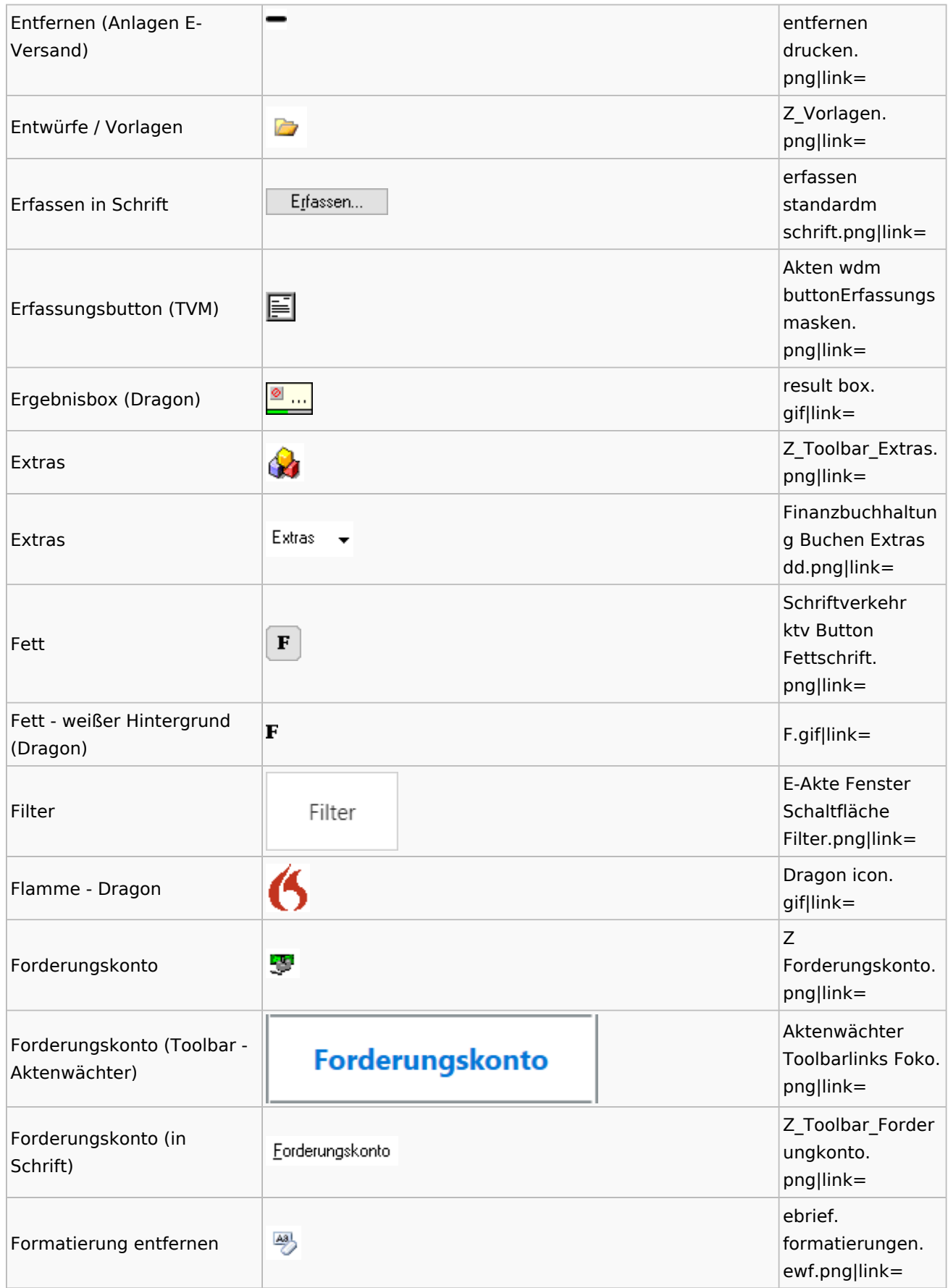

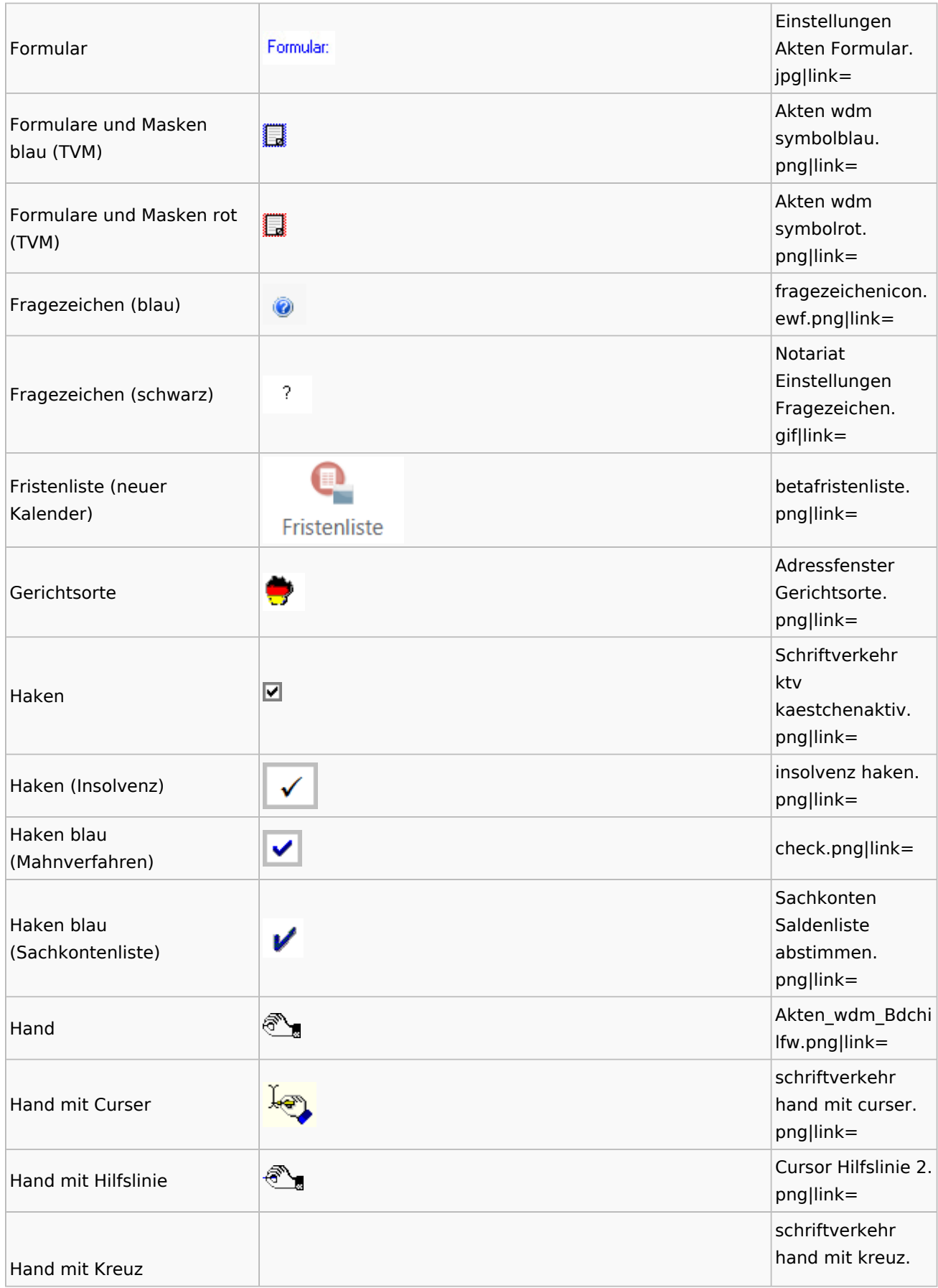

![](_page_10_Picture_187.jpeg)

![](_page_11_Picture_201.jpeg)

![](_page_12_Picture_194.jpeg)

![](_page_13_Picture_207.jpeg)

![](_page_14_Picture_181.jpeg)

![](_page_15_Picture_188.jpeg)

![](_page_16_Picture_176.jpeg)

![](_page_17_Picture_189.jpeg)

![](_page_18_Picture_184.jpeg)

![](_page_19_Picture_189.jpeg)

![](_page_20_Picture_191.jpeg)

![](_page_21_Picture_189.jpeg)

# <span id="page-21-0"></span>Dokumenten-Speicherformate

![](_page_21_Picture_190.jpeg)

Zentrale Icons: Unterschied zwischen den Versionen

![](_page_22_Picture_68.jpeg)

# <span id="page-22-0"></span>Drei Punkte Button

![](_page_22_Picture_69.jpeg)

![](_page_23_Figure_2.jpeg)

![](_page_24_Figure_1.jpeg)

![](_page_24_Figure_2.jpeg)

![](_page_25_Figure_1.jpeg)

![](_page_25_Figure_2.jpeg)

![](_page_26_Figure_2.jpeg)

Zentrale Icons: Unterschied zwischen den Versionen

![](_page_27_Picture_157.jpeg)

# <span id="page-27-0"></span>Einstellungen / Abschlussleiste

![](_page_27_Picture_158.jpeg)

![](_page_28_Picture_177.jpeg)

![](_page_29_Picture_180.jpeg)

![](_page_30_Picture_174.jpeg)

![](_page_31_Picture_173.jpeg)

![](_page_32_Picture_180.jpeg)

![](_page_33_Picture_170.jpeg)

![](_page_34_Picture_168.jpeg)

![](_page_35_Picture_174.jpeg)

![](_page_36_Picture_174.jpeg)

![](_page_37_Picture_173.jpeg)

![](_page_38_Picture_174.jpeg)

![](_page_39_Picture_173.jpeg)

![](_page_40_Picture_179.jpeg)

![](_page_41_Picture_176.jpeg)

![](_page_42_Picture_174.jpeg)

![](_page_43_Picture_176.jpeg)

![](_page_44_Picture_176.jpeg)

![](_page_45_Picture_176.jpeg)

![](_page_46_Picture_155.jpeg)

![](_page_47_Picture_171.jpeg)

![](_page_48_Picture_167.jpeg)

![](_page_49_Picture_170.jpeg)

![](_page_50_Picture_121.jpeg)

# <span id="page-50-0"></span>Kalenderblätter

![](_page_50_Picture_122.jpeg)

# <span id="page-50-1"></span>Radio Button

![](_page_50_Picture_123.jpeg)

# <span id="page-50-2"></span>Standard-Funktionsaufrufe aus jedem Fenster

![](_page_50_Picture_124.jpeg)

![](_page_51_Picture_63.jpeg)

# <span id="page-51-0"></span>[Standardtexte](https://onlinehilfen.ra-micro.de/index.php/Spezielle_Fenster-Icon#Standardtexte)

## <span id="page-51-1"></span>**[Textbausteine](https://onlinehilfen.ra-micro.de/index.php/Spezielle_Fenster-Icon#Textbausteine)**